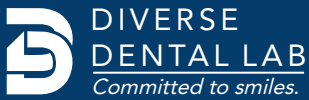

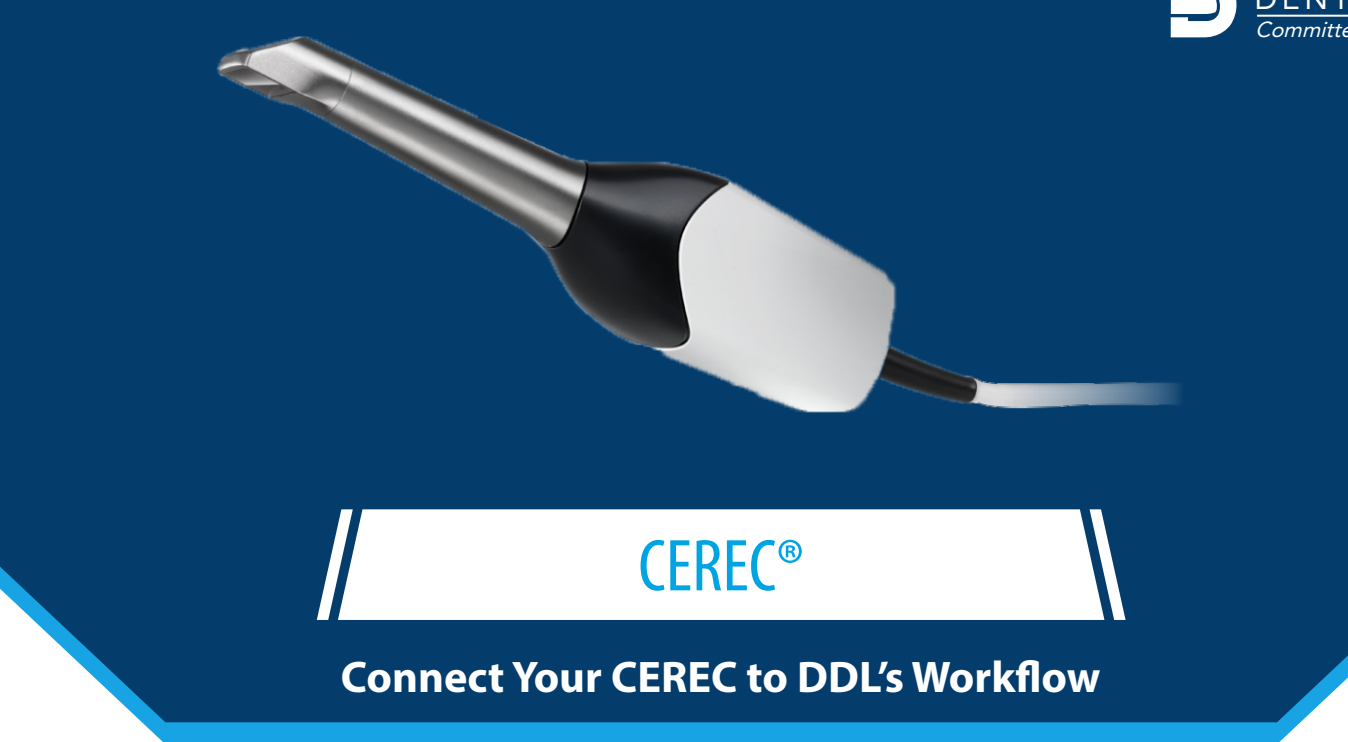

Save time and money when you send scans directly from your CEREC® digital impression scanner. **In addition to all-ceramic restorations, DDL accepts digital impressions for PFM and full-cast restorations.**

- Create or Login to your CEREC Connect account
- Select "MY CEREC CONNECT"
- Search "Diverse Dental Lab" in the box for Company Name
- Check the box to the bottom left for "Diverse Dental Lab"
- Select Diverse Dental Lab from your list to send a case

If you have any questions, contact DDL at 1.844.463.4837 and ask for digital impression technical support.

## **Looking for More Information?**

For product information or resources visit **www.diversedentallab.com or Call us on 1.844.463.4837** 

Save money and time on every digital case, choose to go model free!

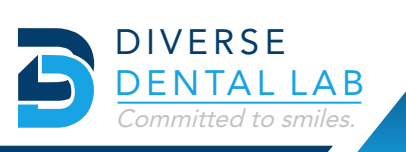

SAVE 20% ON YOUR FIRST DIGITAL CASE

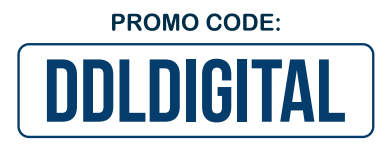

Digital submissions are simple when you choose Diverse Dental Lab. **Write promo code: DDLDIGITAL** on your Rx when you upload your first case and save 20% on your first digital submission.